# **COMPARACIÓN DE LOTES MEDIANTE BOXPLOTS**

EJEMPLO: LAS CIUDADES MÁS POBLADAS EN 16 PAÍSES

El *World Almanac* de 1967 lista 16 países que tienen 10 o más ciudades grandes; entre estas se han elegido las 10 más pobladas.

- Cómo se comparan las medianas a través de las naciones?
- Son las menores ciudades más grandes de China mayores que las más grandes ciudades de algunos de los otros países?
- Tienen los países con ciudades más grandes una tendencia a tener mayor variabilidad entre las poblaciones?
- Cuánta asimetría tienen los diferentes conjuntos de datos?

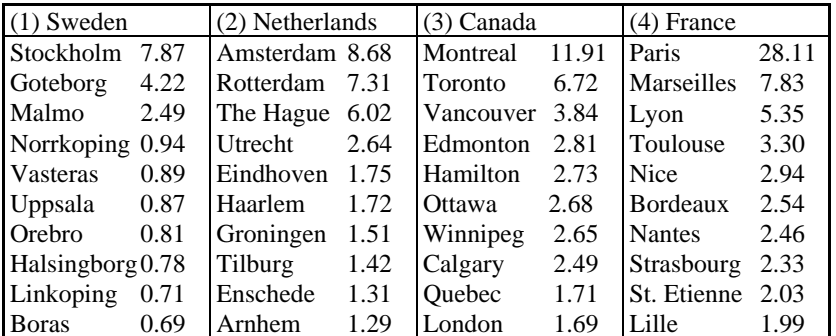

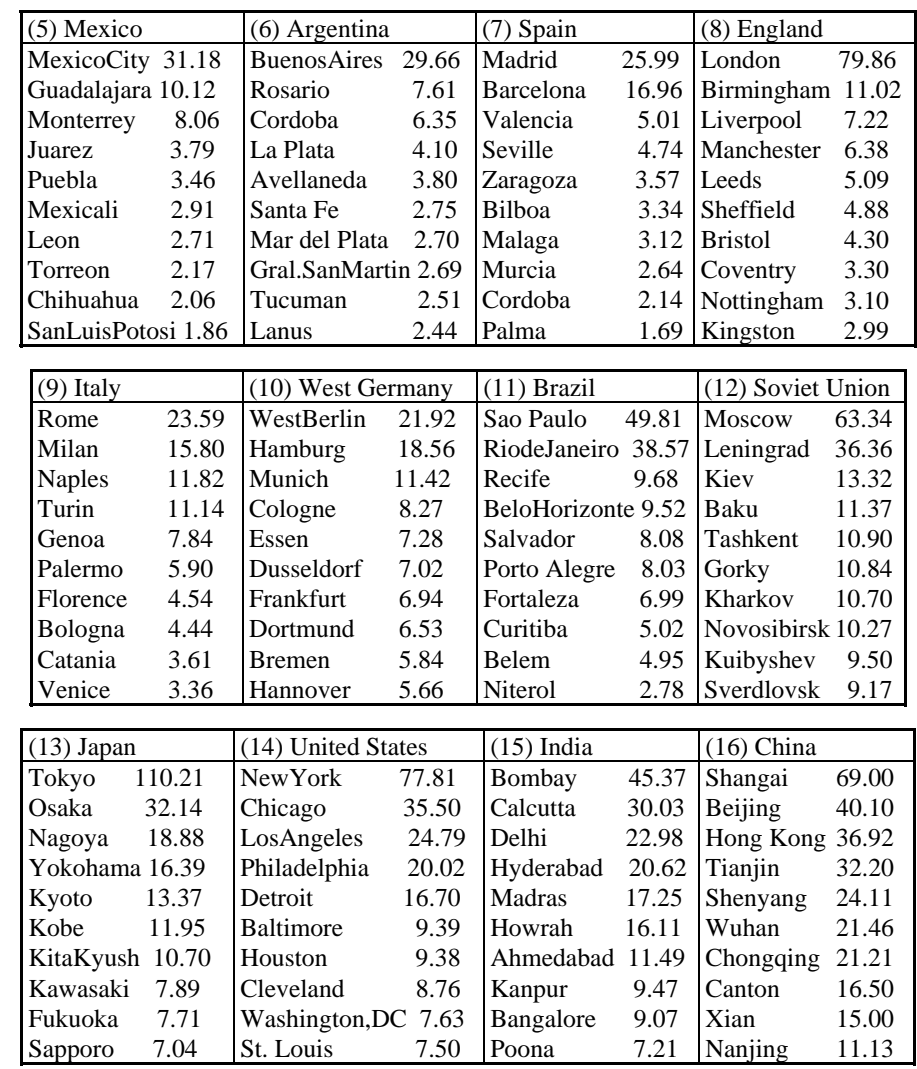

#### **Los datos se encuentran en el archivo POBL16.txt**

**> pobl16 <- read.table(file.choose(),header =T) > summary(pobl16)** 

Las respuestas a las preguntas planteadas pueden obtenerse a partir las siguientes medidas resumen

#### **Tabla 12: medidas resumen de las poblaciones de 10 ciudades mayores de 16 países**

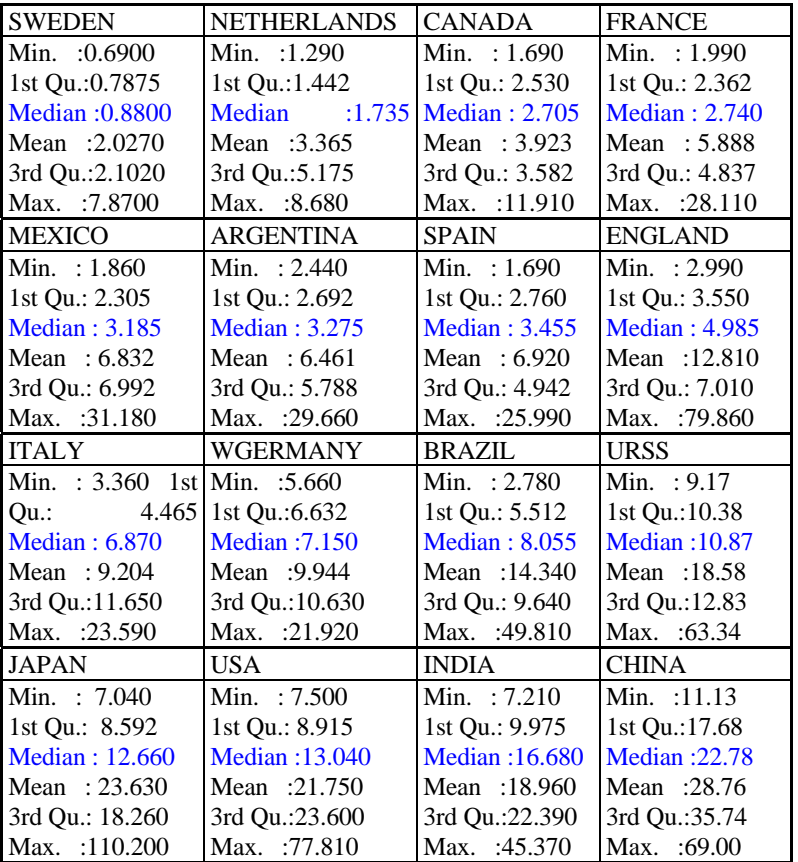

En la práctica, un gráfico con los boxplots en paralelo para los 16 grupos de datos hace que las respuestas a estas y otras preguntas similares aparezcan rápidamente .

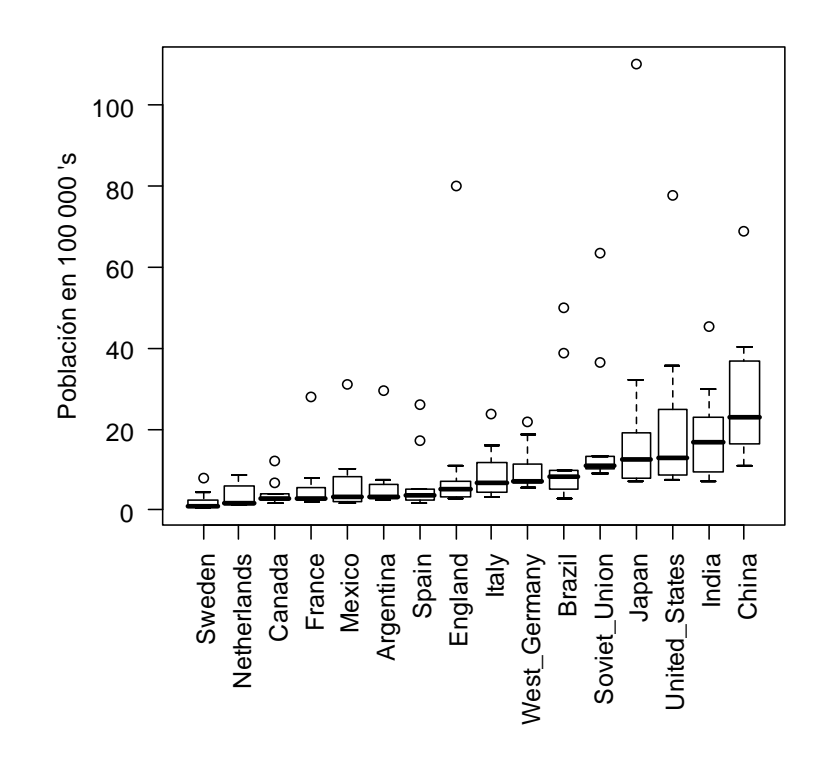

**FIGURA 12.** Boxplots ordenados de acuerdo a la mediana de las poblaciones de las 10 ciudades más grandes.

- Las ciudades más grandes de China tienden a ser más grandes que las de cualquier otra nación. todas las ciudades grandes de China son más grandes que todas las ciudades grandes de Suecia (Sweden) y Holanda (Netherlands).
- Comparamos la dispersión de estos 16 lotes mediante las longitudes de las cajas. Los datos de Canadá son los menos dispersos y los de China los más.

cajas.

dirección a las grandes ciudades;

mar

A numerical vector of the form c(bottom, left, top, right) which gives the number of lines of margin to be specified on the four sides of the plot.

Hemos obtenido el boxplot de las poblaciones de las 10 ciudades más pobladas mediante las siguientes instrucciones.

- **> par(las=2,cex=1,mar=c(7.2,4,2,2))**
- **> boxplot(pobl16,** 
	- **ylab= "Población en 100 000 's" )**

Para graficar los boxplots en orden creciente de las medianas

```
> orden.med <- 
sort.list(sapply(pobl16,median)) 
> boxplot(pobl16[orden.med])
```
En este caso **sapply(pobl16,median)** 

es lo mismo que **apply(pobl16,2, median)** 

#### Para graficar en orden alfabético

Vemos que el data frame no tiene a los países con sus nombres en orden alfabético

**> names(pobl16)** 

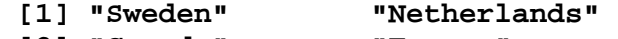

- **[3] "Canada" "France"**
- **[5] "Mexico" "Argentina"**
- **[7] "Spain" "England" [9] "Italy" "West\_Germany"**
- **[11] "Brazil" "Soviet\_Union"** 
	-
- **[13] "Japan" "United\_States"**
- **[15] "India" "China"**

#### **En R**

simplifica.

éstas con el nivel.

La función **mar** da los *márgenes* de los gráficos en *pulgadas* en el siguiente orden: margen inferior, margen izquierdo, margen superior y margen derecho respectivamente.

• La mayoría de los países presentan alguna asimetría en

• Solamente India y Brasil tienen cajas que están sesgadas hacia la izquierda, pero ambos países tienen ciudades sustancialmente mayores que las representadas por las

• La mayor ciudad de todos los países, con la excepción de Holanda, es designada como un outlier; algunos tienen más de un outlier entre las 10 ciudades más pobladas.

Hemos detectado dos anormalidades en estos datos: **asimetría y outliers**.

Al haber ordenado los países en base a la mediana de los lotes podemos detectar otra característica:

Esta tendencia no es compatible con el supuesto de similar variabilidad entre lotes; cuando esto ocurre el análisis se

Veremos transformaciones de los datos que permitan lograr homogeneidad de dispersiones y reducir la dependencia de

**medida que aumenta el nivel.** 

**tendencia de aumento en la dispersión a** 

El valor por defecto es mar= $c(5,4,4,2)+0.1$ .

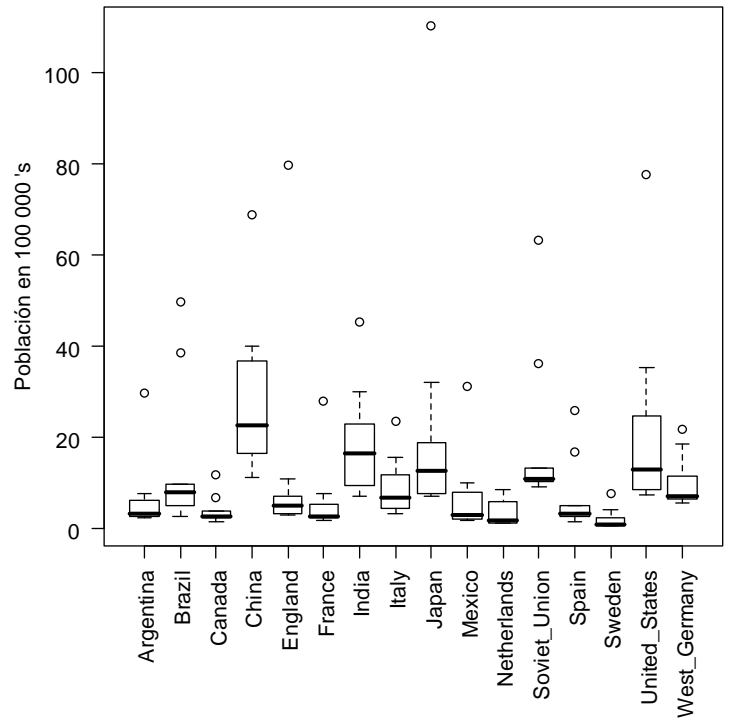

Primero hallamos **los índices** de los nombres ordenados de acuerdo con el orden alfabético

```
> sort.list(names(pobl16)) 
  [1] 6 11 3 16 8 4 15 9 13 5 2 12 7 
1 
[15] 14 10 
> orden.alfabetico <-
```

```
 sort.list(names(pobl16))
```
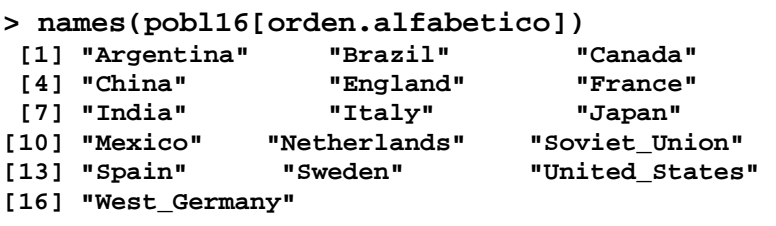

```
> x11() 
> par(las=2,cex=1,mar=c(7.2,4,2,2)) 
> boxplot(pobl16[orden.alfabetico ], 
       ylab= "Población en 100 000 's" )
```
# **NIVEL VERSUS DISPERSIÓN**

Nos interesa hallar una *transformación* de los datos que reduzca o elimine el crecimiento, o el decrecimiento, de la dispersión con el nivel.

Los datos re-expresados serán más adecuados tanto para exploración visual como para aplicar técnicas usuales de comparación de grupos.

Por ejemplo el análisis de varianza de un factor es más simple y más efectivo cuando hay, exacta o aproximadamente, igualdad de varianzas entre grupos.

# **Transformaciones de potencia**

Definimos la transformación de potencia con potencia (ó exponente) *p* como la transformación que reemplaza *x* por *x*<sup>*p*</sup>.

Para *p*=0 utilizamos log *x* en vez de *x0*.

Veremos que log *<sup>x</sup>* es el límite cuando *p* tiende a cero de  $(x^{p}-1)/p$ .

Definiremos un gráfico que nos permitirá encontrar la transformación adecuada.

# **Construcción de gráficos de dispersión versus nivel**

Nos interesa eliminar la relación entre el nivel y la dispersión de un conjunto de lotes (es decir varios conjuntos de datos, correspondientes a observaciones de una misma variable en diferentes poblaciones).

**Proposición:** Supongamos que la distancia intercuartos de cada conjunto de datos es proporcional a una potencia de la mediana:

 $d_{\Omega} = cM^{b}$ ,

(1)

ó equivalentemente log *dQ* <sup>=</sup>*k* <sup>+</sup> *b* log *M.* 

(2)

y que existe p tal que para los datos transformados  $(X^p \circ \log(X) \sin(y) = 0)$ 

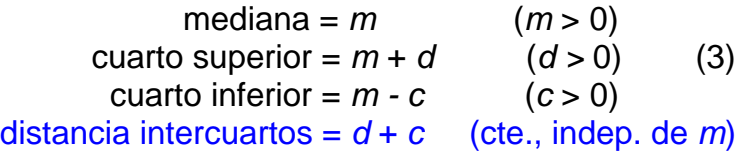

o sea que la distancia intercuartos de los datos transformados no depende de *m.* Luego (3) se satisface aproximadamente cuando  $b = 1 - p$ .

**Corolario:** La potencia p puede estimarse mediante la pendiente del gráfico de dispersión de los valores de log *dQ* contra los valores de log *M*.

Denominamos al gráfico de log *d<sub>o</sub> vs* log *M*: **gráfico de dispersión nivel** 

El gráfico de dispersión versus nivel consiste en graficar los valores de log *d*<sub>o</sub> contra los valores de log *M* para todos los lotes y luego ajustar una recta al diagrama de dispersión obtenido.

Veremos que si *b* es la pendiente estimada entonces

# *p* **= 1 -**  *b*

es un valor aproximado del exponente de una transformación de potencias de *<sup>x</sup>* para estabilizar la dispersión. Cuando *p* = 0 se utiliza el logaritmo.

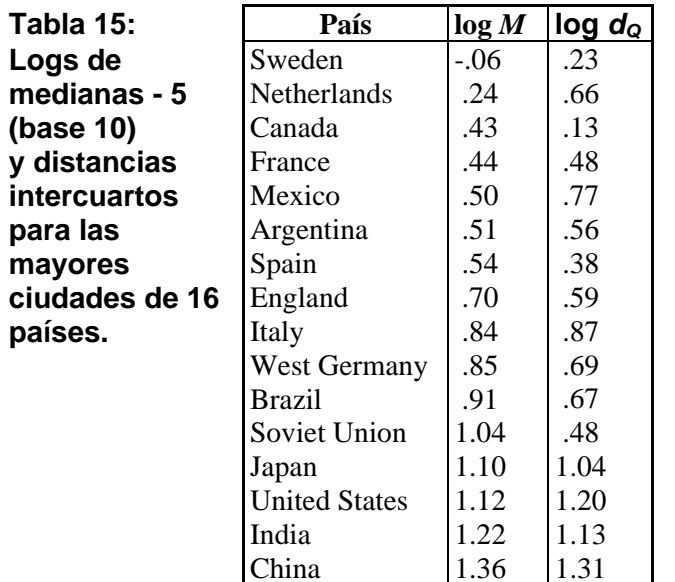

### **En R**

```
> spobl16 <- sapply(pobl16,sort)# ordeno 
cada lote 
> (trunc((10+1)/2)+ 1)/2 # Profundidad de 
los cuartos 
[1] 3 
> Qinf <- spobl16[3,] 
> Qsup <- spobl16[8,] 
> med <- (spobl16[5,]+spobl16[6,])/2 
> dQ <-Qsup-Qinf 
> logdQ <- log10(Qsup-Qinf) 
> logm <- log10(med) 
> cbind(logm,logdQ) 
                    logm logdQ 
Sweden -0.05551733 0.2329961 
Netherlands 0.23929948 0.6627578 
Canada 0.43216727 0.1303338 
France 0.43775056 0.4800069 
Mexico 0.50310944 0.7701153
```
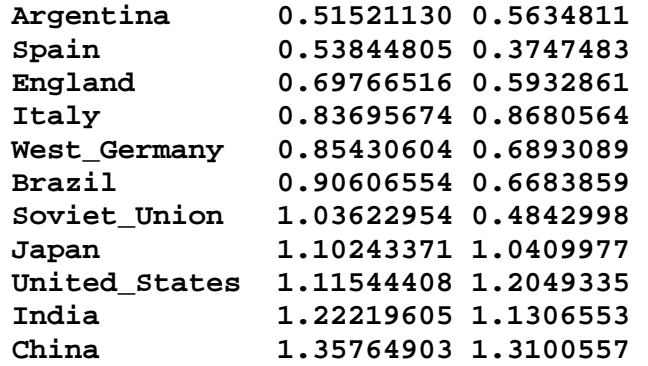

**Observación**: 1ro se calcula la distancia intercuartos y la mediana, 2do. se toma logaritmo

### EJEMPLO: **GRÁFICO DE DISPERSIÓN VERSUS NIVEL** PARA LAS MAYORES CIUDADES

**Figura 15: Gráfico de dispersión versus nivel, log d Q contra log**  *M*

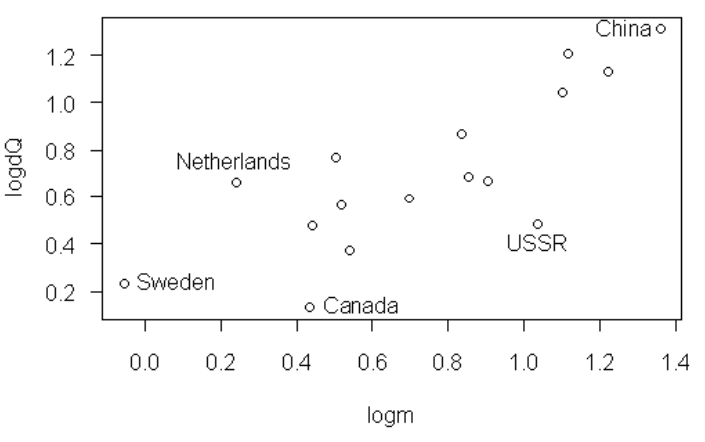

**En R plot(logm,logdQ,las=1)** 

```
leg1<- c("Sweden","Netherlands", 
"Canada", "USSR","China" ) 
text(locator(1),leg1[1]) 
text(locator(1),leg1[2]) 
text(locator(1),leg1[3]) 
text(locator(1),leg1[4]) 
text(locator(1),leg1[5])
```
Ajustamos una recta a ojo a los puntos de la figura 15. Aunque dos personas no llegarán a la misma pendiente por este método, casi seguro trazarán una recta con pendiente entre ½ y 1, y probablemente más cerca de 1 (la recta de regresión ajustada por cuadrados mínimos tiene pendiente 0.69).

Para *b* = 1, *p* es cero y resulta la transformación logaritmo. Análogamente, si *b* = ½ lleva a *p* = ½ , la transformación raíz cuadrada.

A pesar que una potencia entre 0 y ½ puede ser mejor que alguno de estos dos para estabilizar la dispersión, por razones de simplicidad y de interpretabilidad, consideraremos las transformaciones logaritmo y raíz cuadrada.

Aplicamos cada una de las transformaciones.

#### **Tabla 16. Medianas y distancias intercuartos para los datos de las 10 ciudades mayores de 16 países transformados por logaritmo base 10 y raíz cuadrada.**

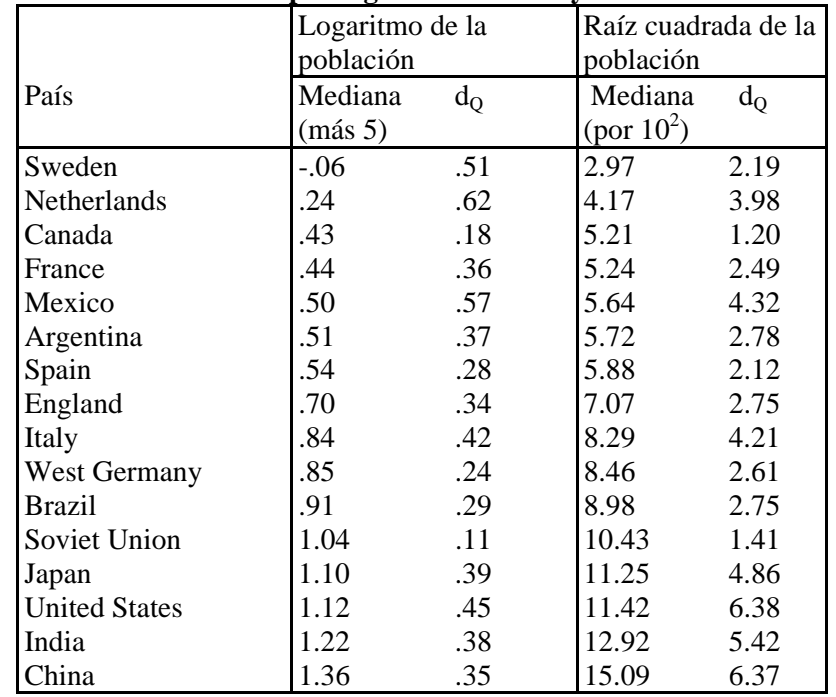

#### **En R**

**> #los datos vienen en unidades de 100000 (10^5) > logpobl <- log(spobl16,10)** 

**> #Raiz VER MULTIPLICACIÓN POR 10 > raizpobl <- sqrt(spobl16\*10)** 

```
> mediana.log <- apply(logpobl,2,median) 
> mediana.raiz <- apply(raizpobl,2,median)
```
**> Qinf <- logpobl[3,]** 

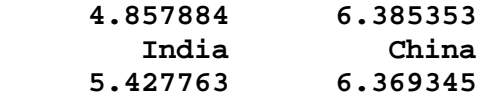

**Observación:** Aquí la distancia intercuartos se calcula después de transformar los datos.

Los gráficos dados en las figuras 16 y 17 permiten evaluar cuál de las dos transformaciones puede ser mejor para estabilizar las dispersiones.

**Figura 16. Distancia intercuartos versus mediana: datos transformados por la raíz cuadrada.** 

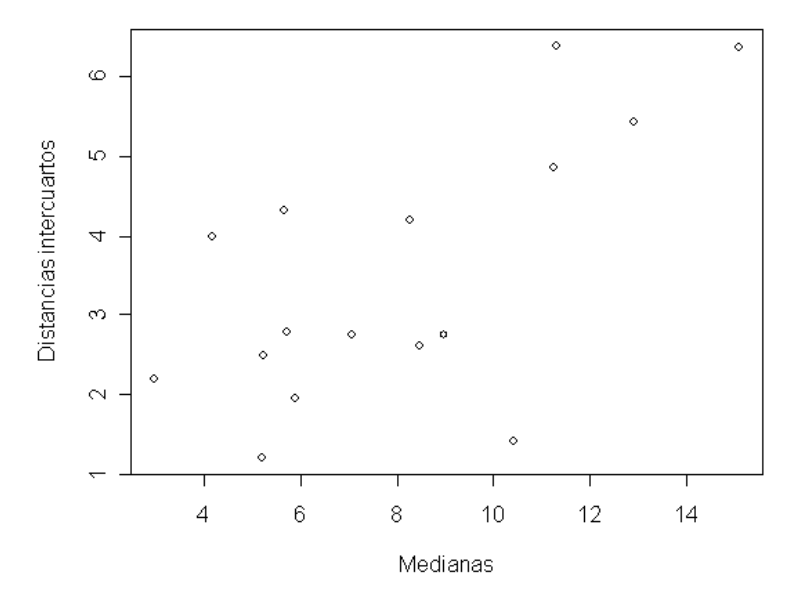

Las magnitudes relativas de las **pendientes** de los gráficos de las figuras 16 y 17 nos permiten elegir entre las dos transformaciones.

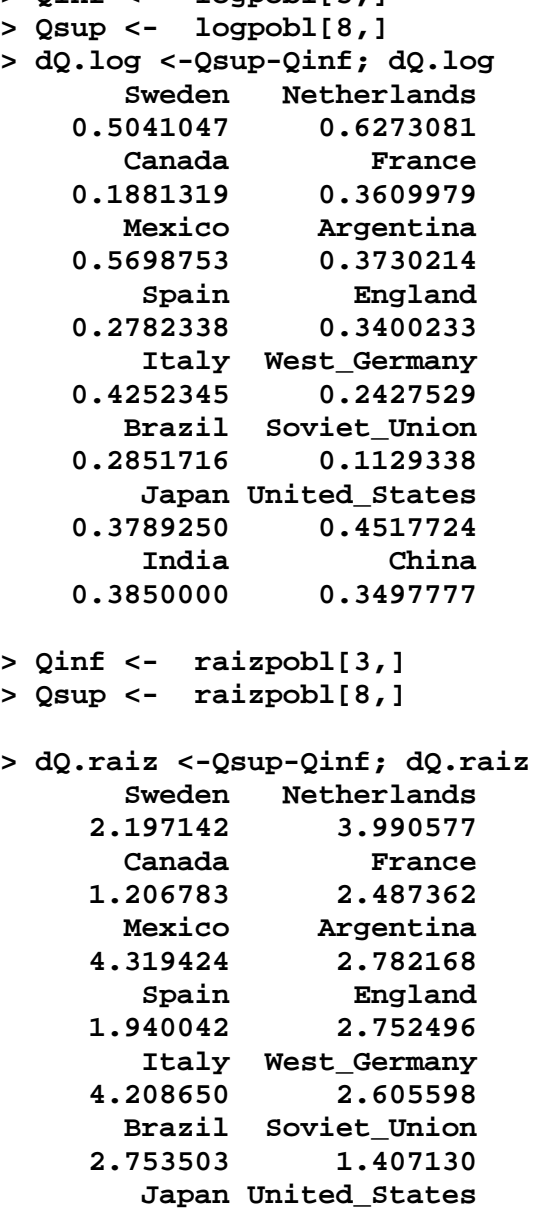

Las distancias intercuartos de los logaritmos decrecen levemente con el nivel mientras las de la raíz cuadrada aumentan con el nivel.

# **Figura 17. Distancia intercuartos versus nivel: datos transformados por logaritmo.**

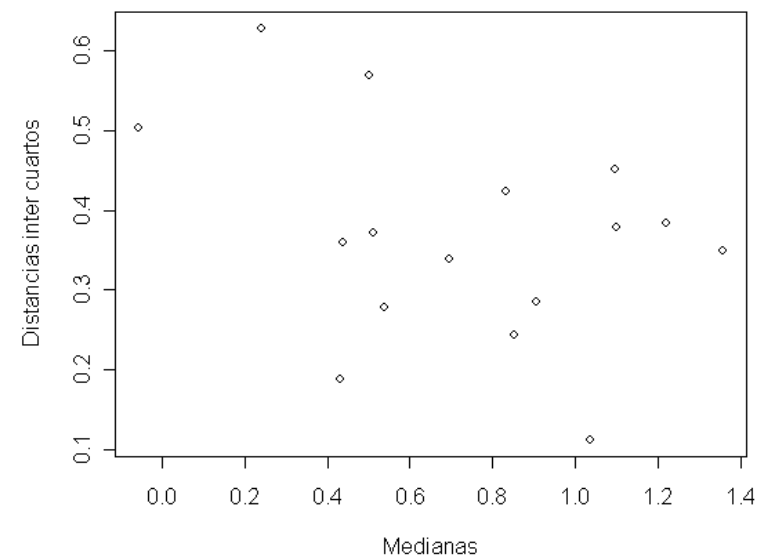

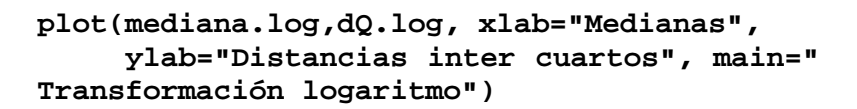

**plot(mediana.raiz,dQ.raiz, xlab="Medianas", ylab="Distancias intercuartos", main=" Transformación raíz cuadrada")** 

### **Tomando la decisión**

¿Cómo podemos tomar la decisión entre la transformación logaritmo, raíz cuadrada o alguna otra transformación de potencia con *p* entre 0 y 1?

Idealmente, una transformación no sólo iguala dispersiones sino también tiene una explicación temática.

Por ejemplo, en demografía, un modelo muy utilizado supone que las poblaciones tienden a crecer exponencialmente. Si esto es así, el logaritmo de la población crecerá aproximadamente de manera lineal.

Las ventajas del crecimiento lineal, tales como la facilidad de detectar apartamientos del ajuste y la conveniencia en la interpolación sugieren al logaritmo como una transformación adecuada para poblaciones humanas.

También la raíz cúbica, *p* = 1/3 es una transformación que algunas veces tiene significado físico.

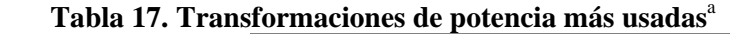

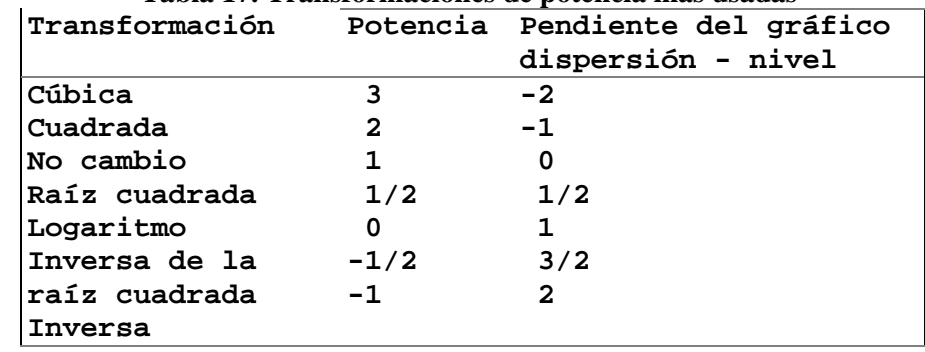

<sup>a</sup>Corresponden a los miembros principales de la "escalera

de

potencias" de Tukey.

Para las ciudades más grandes elegimos la transformación logaritmo por que se trata de datos poblacionales. Este modelo teórico simple que favorece al logaritmo, más que una fuerte evidencia en los datos, es la base para tomar esa decisión.

## **Reanálisis en la escala logarítmica.**

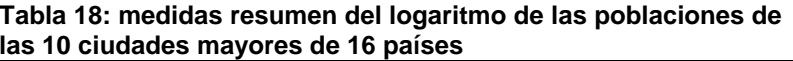

**SWEDEN NETHERLANDS CANADA** FRANCE **Min. :-0.1612 1st Qu.:-0.1038 Median :-0.0555 Mean : 0.1270 3rd Qu.: 0.2904 Max. : 0.8960 Min. :0.1106 1st Qu.:0.1590 Median :0.2393 Mean :0.4041 3rd Qu.:0.6901 Max. :0.9385 Min. :0.2279 1st Qu.:0.4030 Median :0.4321 Mean :0.5081 3rd Qu.:0.5504 Max. :1.0760 Min. :0.2989 1st Qu.:0.3733 Median :0.4366 Mean :0.5827 3rd Qu.:0.6759 Max. :1.4490 MEXICO ARGENTINA** SPAIN ENGLAND **Min. :0.2695 1st Qu.:0.3606 Median :0.5015 Mean :0.6340 3rd Qu.:0.8244 Max. :1.4940 Min. :0.3874 1st Qu.:0.4302 Median :0.5096 Mean :0.6436 3rd Qu.:0.7553 Max. :1.4720 Min. :0.2279 1st Qu.:0.4397 Median :0.5382 Mean :0.6570 3rd Qu.:0.6938 Max. :1.4150 Min. :0.4757 1st Qu.:0.5473 Median :0.6976 Mean :0.8122 3rd Qu.:0.8451 Max. :1.9020 ITALY** WGERMANY BRAZIL URSS **Min. :0.5263 1st Qu.:0.6498 Median :0.8326 Mean :0.8744 3rd Qu.:1.0660 Max. :1.3730 Min. :0.7528 1st Qu.:0.8215 Median :0.8542 Mean :0.9469 3rd Qu.:1.0230 Max. :1.3410 Min. :0.4440 1st Qu.:0.7366 Median :0.9061 Mean :0.9744 3rd Qu.:0.9841 Max. :1.6970 Min. :0.9624 1st Qu.:1.0160 Median :1.0360 Mean :1.1600 3rd Qu.:1.1070 Max. :1.8020 JAPAN USA INDIA CHINA Min. :0.8476 1st Qu.:0.9302 Median :1.1020 Mean :1.1900 3rd Qu.:1.2610 Max. :2.0420 Min. :0.8751 1st Qu.:0.9499 Median :1.0980 Mean :1.2000 3rd Qu.:1.3710 Max. :1.8910 Min. :0.8579 1st Qu.:0.9973 Median :1.2220 Mean :1.2110 3rd Qu.:1.3500 Max. :1.6570 Min. :1.046 1st Qu.:1.245 Median :1.357 Mean :1.400 3rd Qu.:1.552 Max. :1.839** 

Las transformaciones de potencia son monótonas para valores positivos, luego:

# **los estadísticos de orden de los datos transformados serán los estadísticos de orden originales transformados**

(salvo por los efectos del redondeo e interpolación).

Para obtener los boxplots es necesario recalcular la distancia intercuartos y los puntos de corte para los outliers.

Puede ocurrir que algunos datos que originalmente eran outliers del lado alto dejen de serlo y aparezcan algunos del lado bajo. Esto último es poco probable cuando tomamos los 10 valores mayores.

En la figura 18 observamos que las cajas son más similares en longitud y que la desigualdad remanente no parece estar muy relacionada con el nivel (aunque quizás se hayan reducido un poco de más las dispersiones de los niveles más altos, recordemos que la pendiente de la recta ajustada era 0.7).

**Figura 18. Boxplots de los logaritmos de las poblaciones de las 10 ciudades mayores en 16 países.** 

En la escala original los valores de Suecia (Sweden), Holanda (Netherlands) y Canadá son más difíciles de leer del gráfico que los de India y China.

En los gráficos con escala logarítmica los detalles aparecen similarmente bien para todos los países.

## **Múltiples histogramas en un gráfico**

```
Datos sin transformar 
x11() 
   par(mfrow=c(4,4)) 
apply( pobl16,2,hist , main="", xlab="", 
ylab="", 
        xlim=c(0,70), 
ylim=c(0,8),breaks="FD")
```
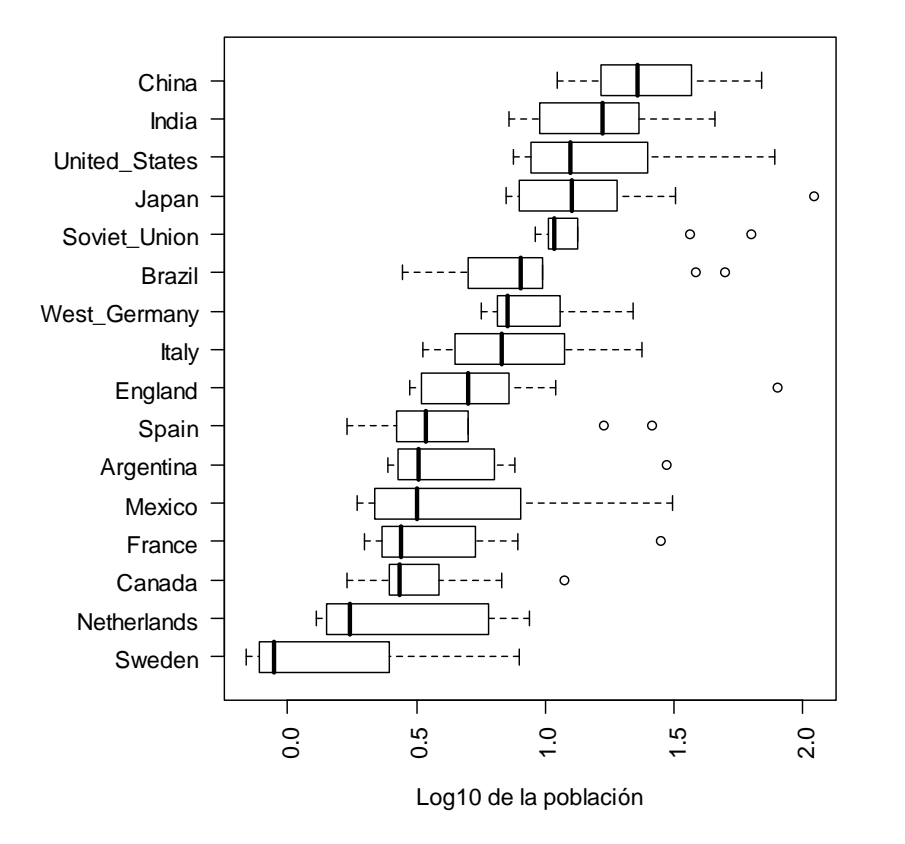

**> par(las=2,cex=1,mar=c(5,7,2,2))** 

**> boxplot(log10(pobl16), ylab= "", horizontal=T )** 

En la nueva escala muchos outliers han sido llevados hacia adentro. De los 19 originales, 8 ya no son outliers y los demás se han movido hacia los puntos de corte superior.

Los nuevos boxplots son más fáciles de mirar y los países están desplegados a un nivel de detalle similar.

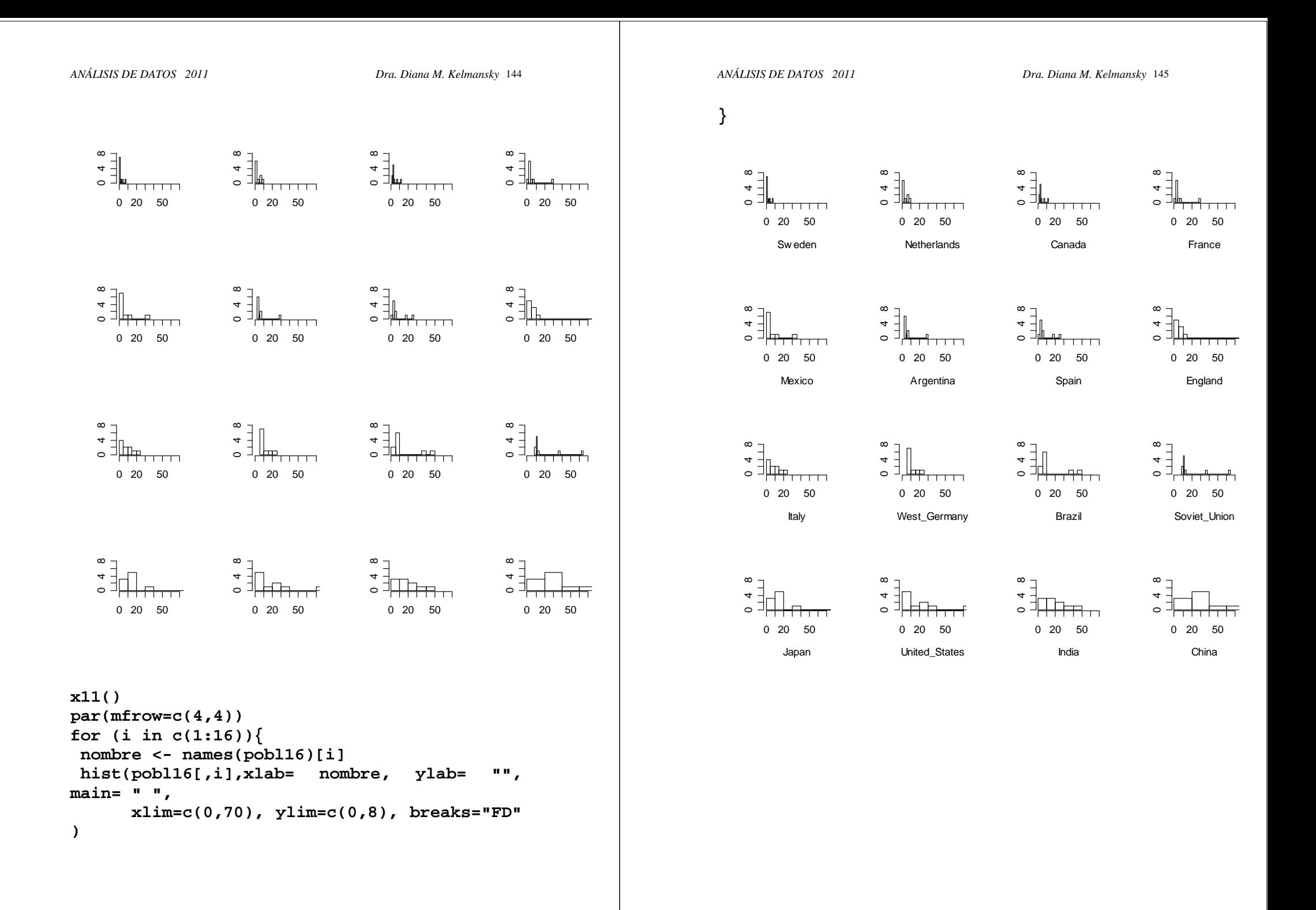